## **DEBLOQUER LES POP-UP SUR LES NAVIGATEURS**

Lorsque vous voulez télécharger votre diplome, si vous ne voyez pas apparaître votre fichier, pensez à vérifier que le navigateur que vous utilisez ne bloque pas les pop-up.

Voici les différents paramétrages à effectuer pour débloquer les pop-up d'un site en particulier (par ex. Dogs Révélation) ou de tous les sites, sur les navigateurs suivants : Firefox, Chrome, Internet Explorer et Safari.

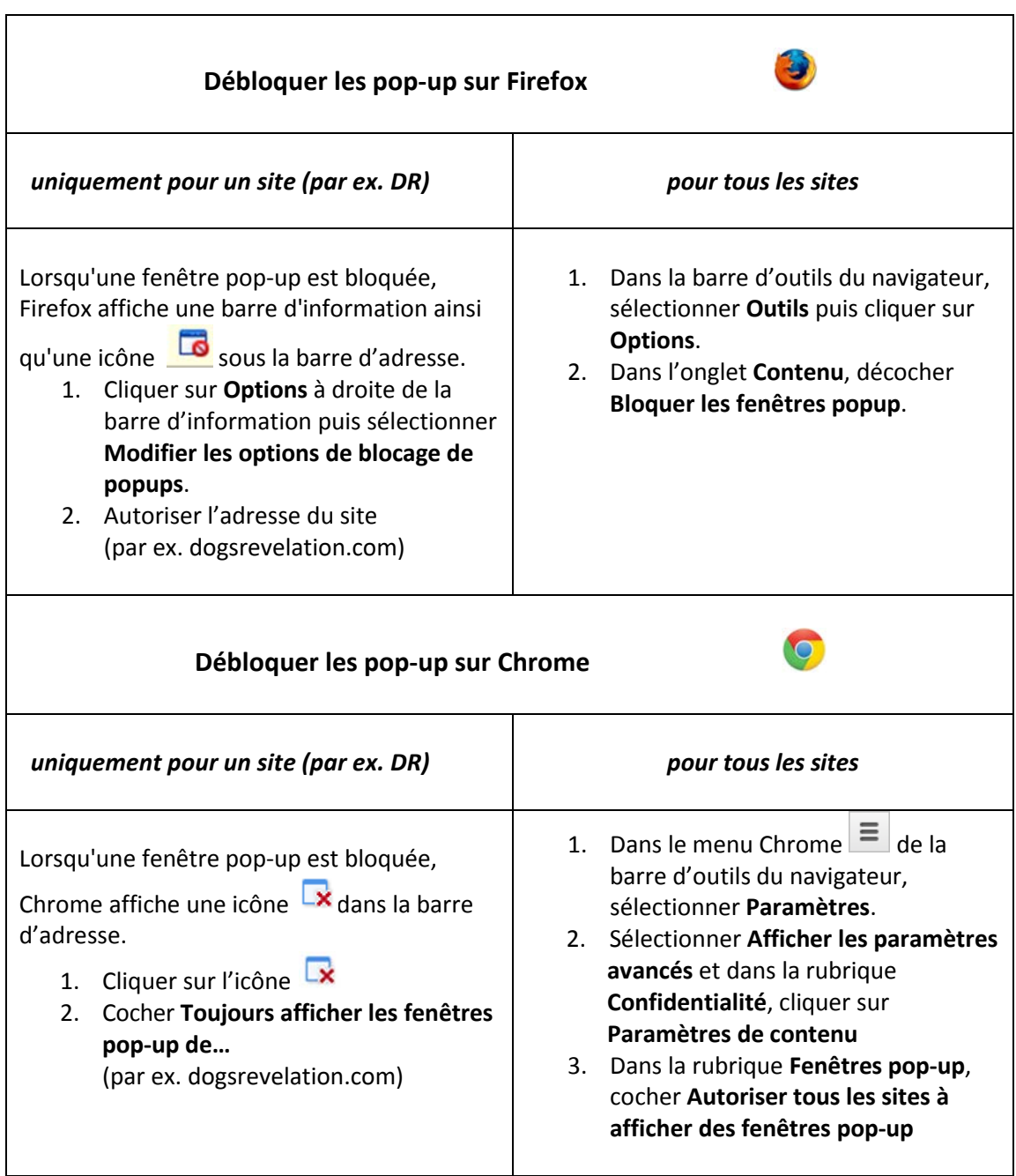

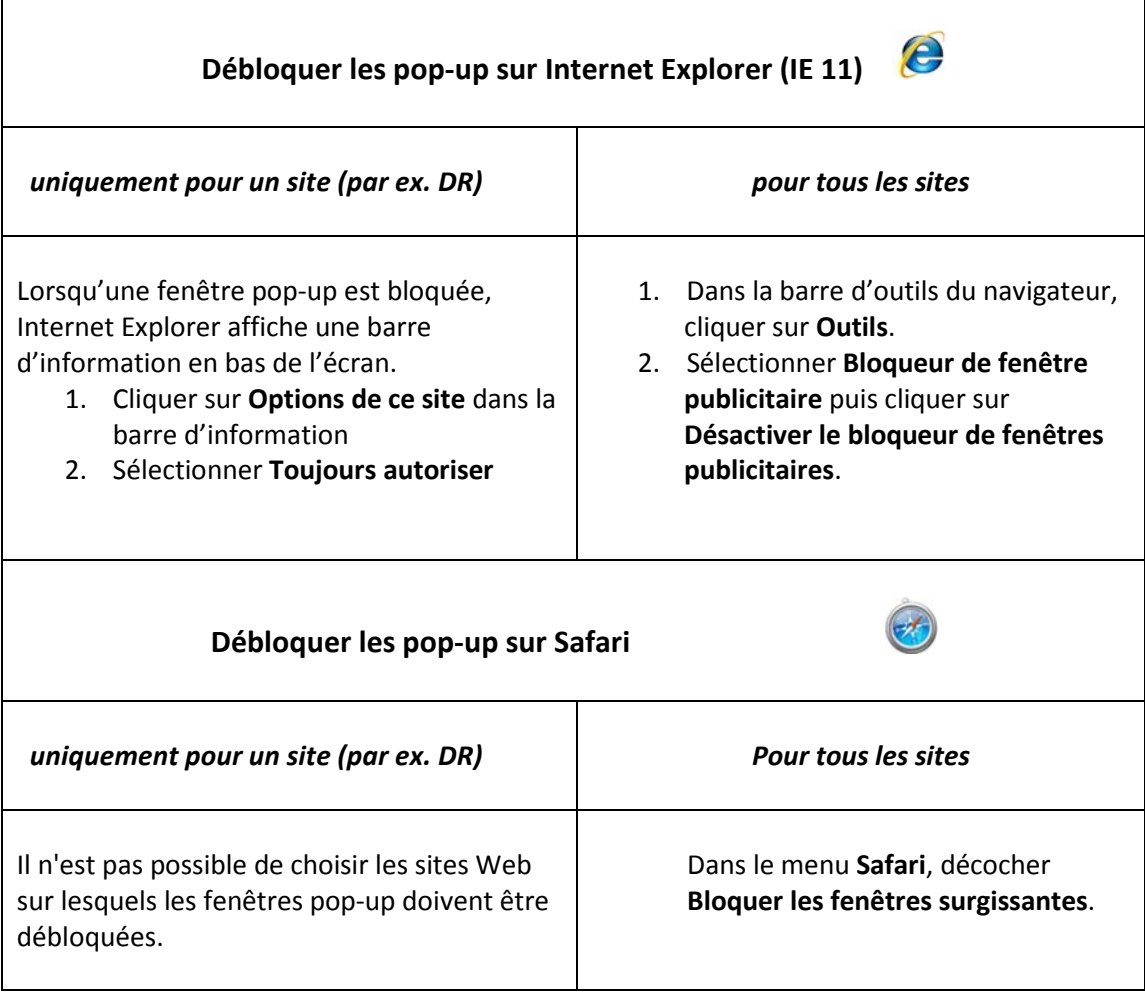